# **Ecrire son code dans un environnement de programmation lettrée**

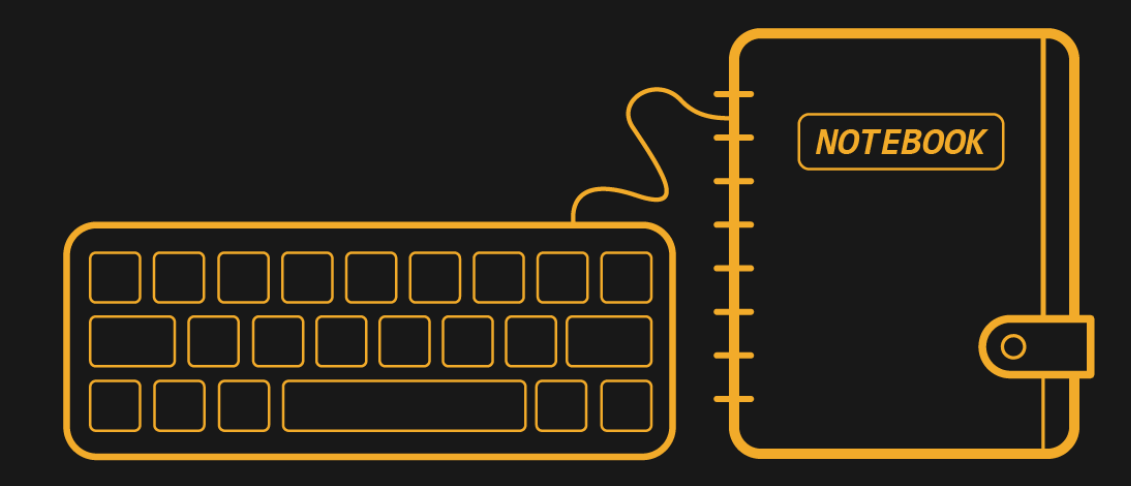

Hugues Pecout UMR Géographie-Cités - CNRS

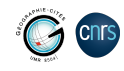

# **Bonjour à tout·te·s**

Ingénieur d'études CNRS en sciences de l'information géographique dans le domaine de la géographie humaine et quantitative (UMR Géographie-Cités).

#### **Depuis 2016 :**

- Évite l'utilisation de logiciels « clic-bouton » (QGIS, EXCEL, Philcarto…)
- **Analyse de données réalisée exclusivement avec le langage R**
- Création quasi hebdomadaire de script R.
- Gain de productivité et de polyvalence important, mais…

#### **→ Implique de nouvelles méthodes de travail :**

- **Comment rendre mon travail intelligible pour mes collègues (et pour moi) ?**
- **Comment mettre à disposition du code ?**
- **Comment archiver et assurer une certaine reproductibilité de mes scripts ?**

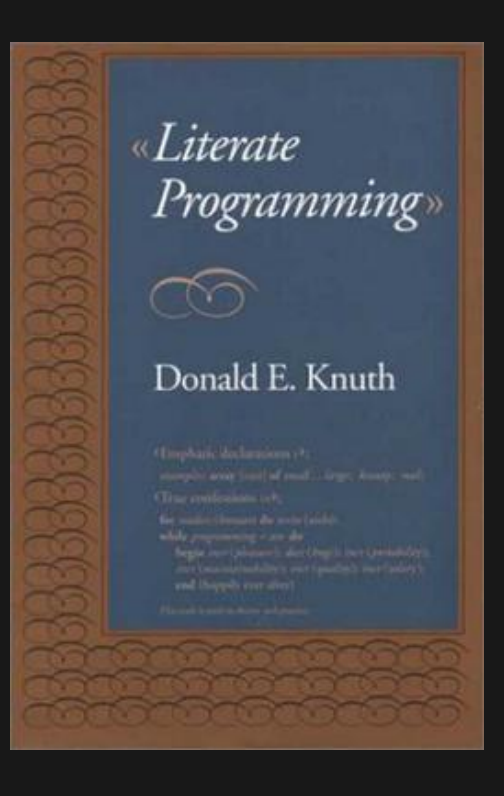

# **Literate programming**

La **programmation lettrée** est une approche de la programmation qui se veut différente du paradigme de programmation structurée.

« Nous devons changer notre attitude traditionnelle envers la construction des programmes : au lieu de considérer que notre tâche principale est de dire à un ordinateur ce qu'il doit faire, appliquons-nous plutôt à expliquer à des êtres humains ce que nous voulons que l'ordinateur fasse. (…)

Celui qui pratique la programmation lettrée peut être vu comme un essayiste, qui s'attache principalement à exposer son sujet dans un style visant à l'excellence. Tel un auteur, il choisit, avec soin, le dictionnaire à la main, les noms de ses variables et en explique la signification pour chacune d'elles. Il cherche donc à obtenir un programme compréhensible parce que ses concepts sont présentés dans le meilleur ordre possible. Pour cela, il utilise un mélange de méthodes formelles et informelles qui se complètent. »

**D. Knuth**, [« Literate Programming », The Computer Journal, British Computer Society, vol. 27, no 2, 1984, p. 97–111](https://academic.oup.com/comjnl/article/27/2/97/343244?login=true)

Le paradigme de la programmation lettrée, pensé et mis en oeuvre par **Donald Knuth** (1977-78), s'éloigne dans son écriture de l'ordonnancement imposé par l'ordinateur, et à la place **autorise les développeurs à utiliser un ordre imposé par la logique et le fil de leur pensée**.

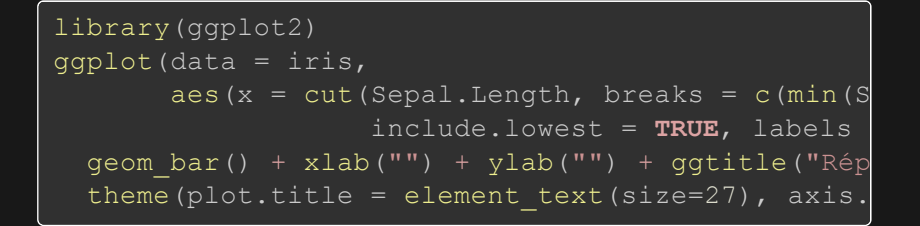

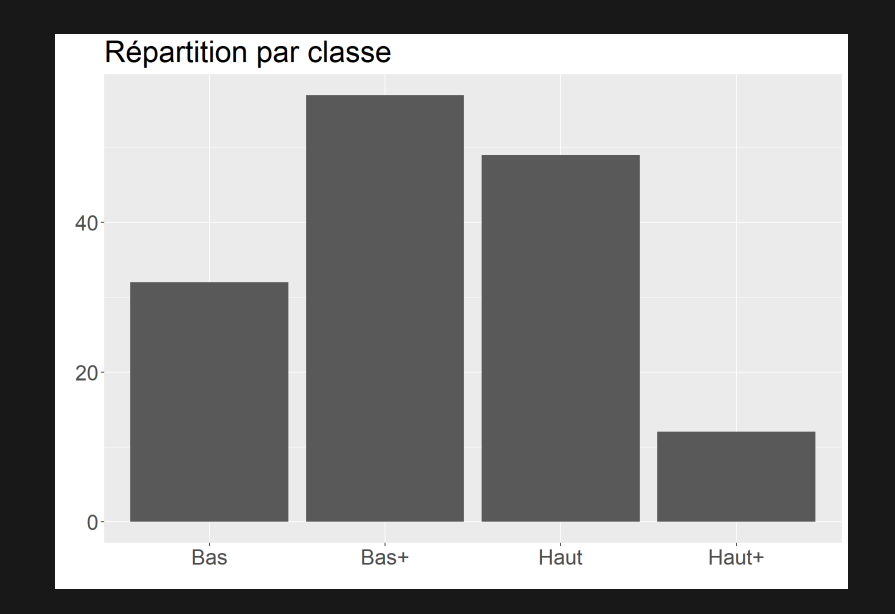

#### Quelques lignes de code… …En programmation lettrée

Représentation graphique # de la répartition d'individus

#------------------------------------------------

# H. Pecout # 5 décembre 2022

#### ## Discrétisation la variable Sepal.Length (donné

#------------------------------------------------

summary(iris\$Sepal.Length)

hist(iris\$Sepal.Length)

bornes des classes <- c(min(iris\$Sepal.Length), 5 max(iris\$Sepal.Length))

# Choix des noms de classes nom des classes <- c("Trés petites", "petites", "gr

# **Quel outil pour la PL ?**

Il est possible de faire de la programmation lettrée dans n'importe quel type de document… Ce paradigme n'est pas lié à format ou à un outil. Mais il en existe tout de même un parfait pour mettre en oeuvre ce concept.

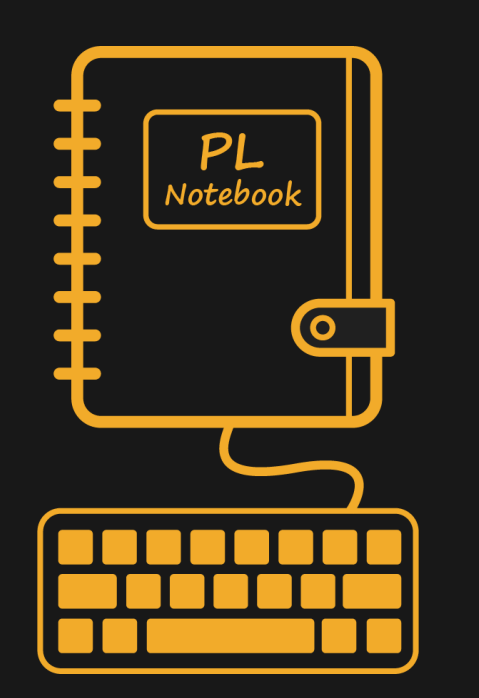

**Le notebook permet de combiner du langage naturel et du langage de programmation**, et d'interpréter les deux :

- Mise en forme du texte
- Exécution et/ou affichage du code

**Les notebooks et la programmation lettrée sont apparus à la même période, celle de l'émergence du concept de recherche reproductible…**

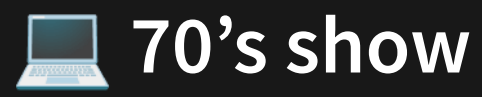

#### **Les premiers notebooks**

- 1970 : Scratchpad (Axiom)
- 1987 : MathCad
- 1988 : Mathematica
- 1989 : Maple
- 2011 : IPython

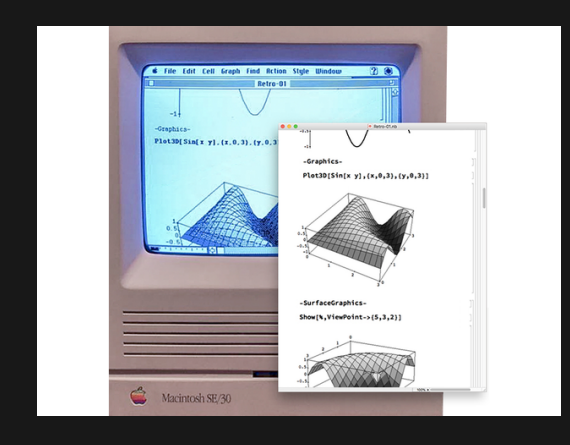

#### **Émergence de la recherche reproductible**

**[Jon Claerbout](https://en.wikipedia.org/wiki/Jon_Claerbout)** est l'un des premiers chercheur à exprimer le fait que les **méthodes de calcul menacent la reproductibilité de la recherche** si l'on ne donne pas un accès libre aux données et aux logiciels qui sous-tendent.

En 1976, il publie un ouvrage référence en traitement de signal : « **Fundamentals of Geophysical Data Processing** »

Cette 1ère version - non-reproductible - sera le début d'un long travail de recherche sur la reproductibilité… Via des notebooks !

#### **Émergence du Literate Programming**

Le concept de **programmation lettrée** est pensé et conçu par **Donald Knuth** (1977-78). Le notebook se présente comme un outil idéal pour mettre en œuvre ce paradigme.

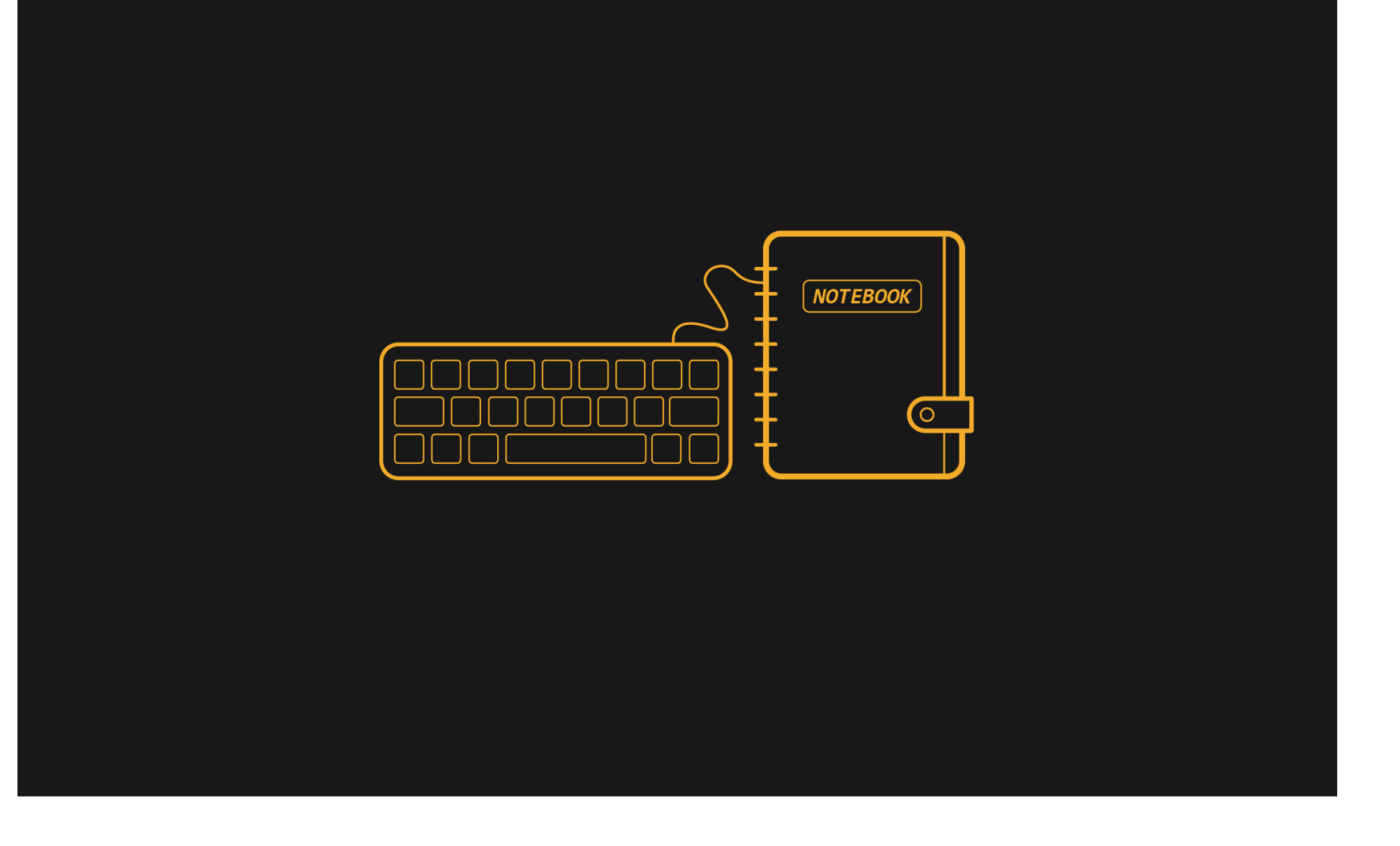

# **Définition**

**Interface de programmation qui permet de combiner des sections en langage naturel et des sections en langage informatique.**

De nombreuses dénominations existent :

- Article exécutable
- Document computationnel
- Document électronique interactif
- Cahiers de programmation
- Cahier électronique d'analyse
- Calepin électronique
- Carnet de code
- Manifeste algorithmique
- **Notebook !**
- 

## **Un outils… des pratiques !**

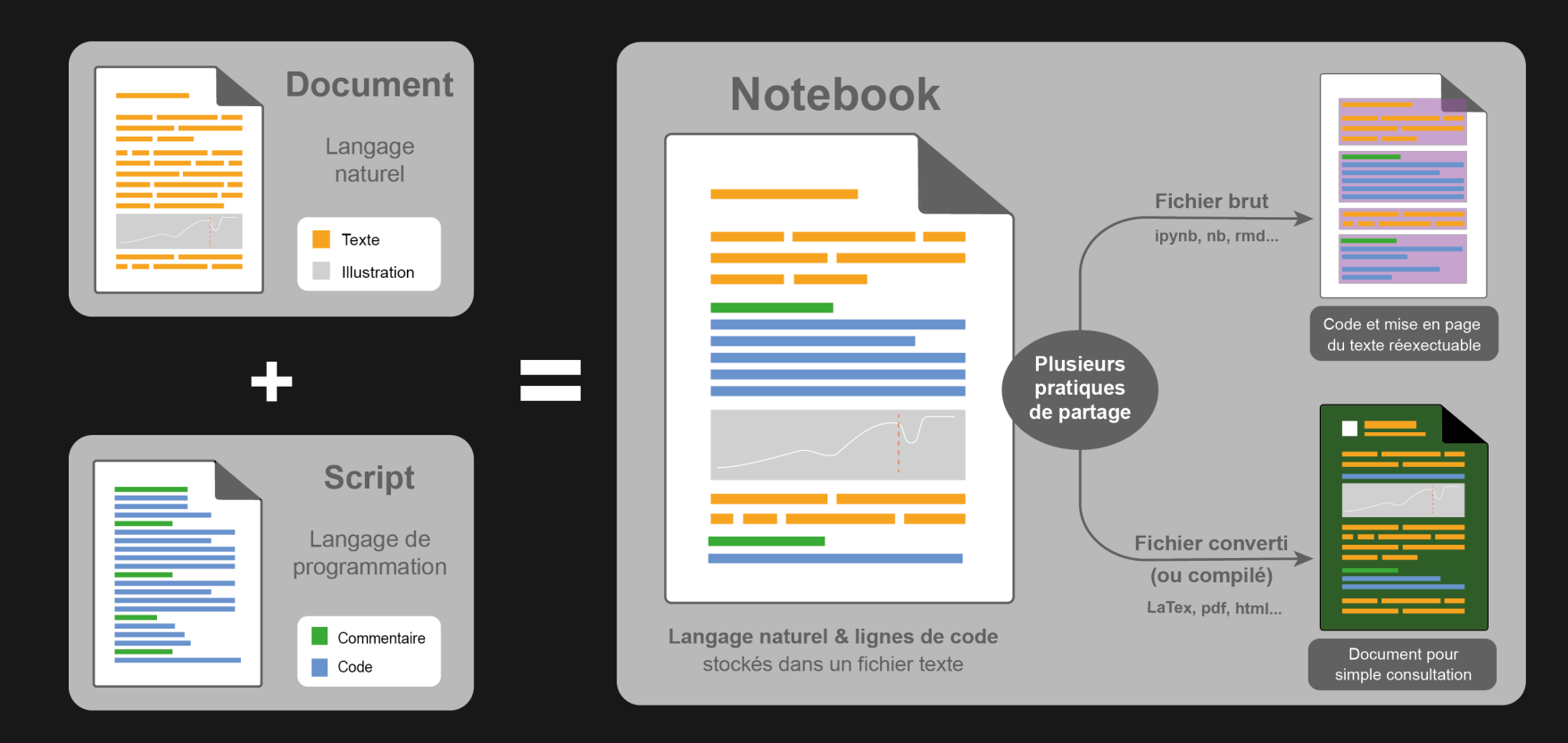

La mise en forme du texte se fait à l'aide d'un langage de balisage (Markdown, html…)

## **Anatomie d'un notebook**

#### Un simple fichier texte (.rmd, .qmd, .ipynb…)

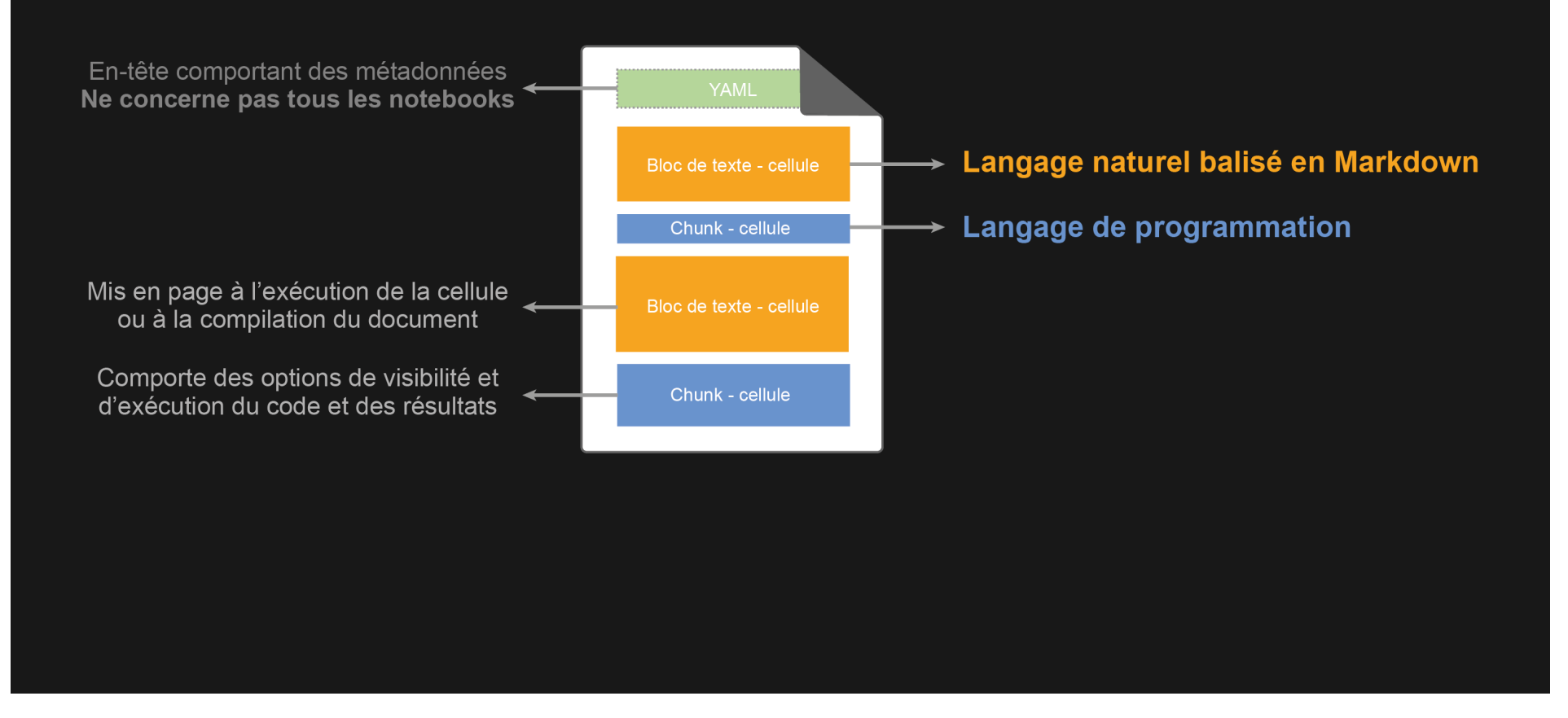

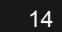

 $\triangleq$ 

```
2
 3 ### Le Markdown
 4
 5 Markdown est un **langage de balisage léger** créé en 2004 par 
 6 [John Gruber](https://fr.wikipedia.org/wiki/John_Gruber), 
 7 avec l'aide d'[Aaron Swartz](https://fr.wikipedia.org/wiki/Aaron_Swar
 8 dans le but d'offrir une **syntaxe facile à lire et à écrire**. 
 \mathcal{Q}10 ![](https://upload.wikimedia.org/wikipedia/commons/6/64/John_Gruber%2
11 **John Gruber, 2004 : **
12
13 > « *Un document balisé par Markdown peut être lu en l'état sans donn
14 l'impression d'avoir été balisé ou formaté par des instructions parti
15
16 Un document balisé par Markdown peut être converti en : 
17
18 >- HTML
<u> 10 > PDF</u>
```
## <span id="page-12-18"></span><span id="page-12-17"></span><span id="page-12-16"></span><span id="page-12-15"></span><span id="page-12-14"></span><span id="page-12-13"></span><span id="page-12-12"></span><span id="page-12-11"></span>**Le Markdown**

Markdown est un **langage de balisage léger** créé en 2004 par John Gruber, avec l'aide d'[Aaron Swartz](https://fr.wikipedia.org/wiki/Aaron_Swartz), dans le but d'offrir une **syntaxe facile à lire et à écrire**.

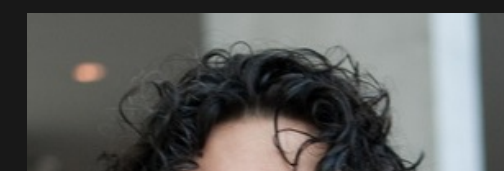

1. Un markdown peut également être converti en format word, LaTeX, ePub, odt…

## **John Gruber, 2004 :**

« Un document balisé par Markdown peut être lu en l'état sans donner l'impression d'avoir été balisé ou

f é d'an deux de la commune de la commune de la commune de la commune de la commune de la commune de la commun<br>La commune de la commune de la commune de la commune de la commune de la commune de la commune de la commune d

## **Les notebooks en SHS**

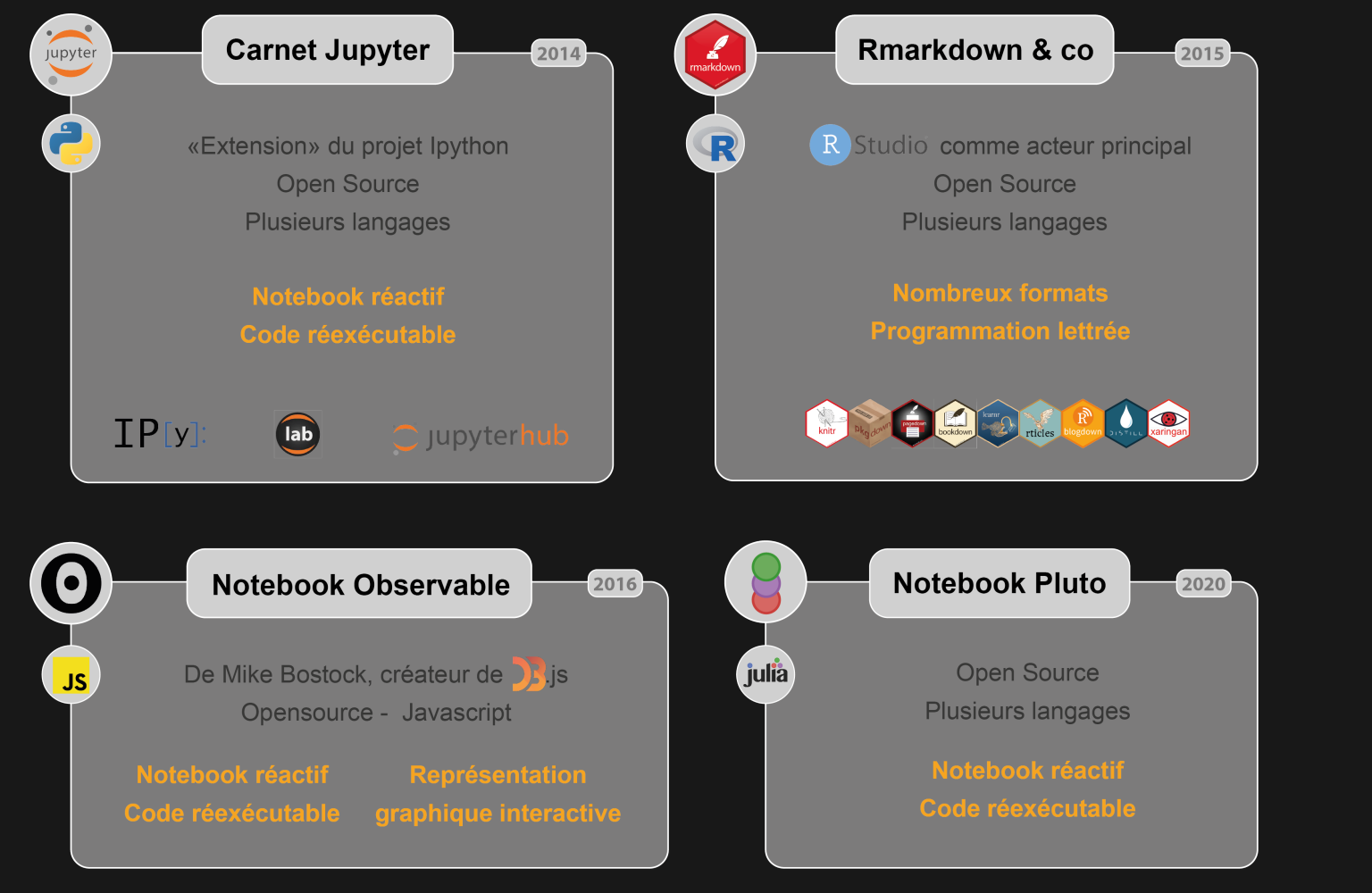

## **2022, l'année**

#### 0 - 예 - 미 대 홈 | A Goto file/function | 총 - 图 - Addins -

 $\bullet$  hello.amd **CONSTRAINER CONSTRAINS AND Render** 

Source Visual | B  $I \Leftrightarrow$  Normal  $\star$  |  $\equiv$   $\downarrow \equiv$  |

title: "Hello, Quarto" format: html editor: visual  $-$ 

#### $\{r\}$

#| label: load-packages #| include: false

library(tidyverse) library(palmerpenguins)

#### **Meet Quarto**

Quarto enables you to weave together content and executable code into a finished document. To learn more about Quarto see https://quarto.org.

#### Meet the penguins

The penguins data from the **palmerpenguins** package contains size measurements for r nrow(penguins) penguins from three species observed on three islands in the Palmer Archipelago, Antarctica.

CHINSTRAP

 $+<sub>0</sub>$ 

 $\Sigma \rightarrow$ 

 $\equiv$  +

Quarto  $\hat{z}$ 

 $\ominus\Box$ 

Format + | Insert + | Table +

The plot below shows the relationship between flipper and bill lengths of these penguins.

 $\{r\}$ #| label: plot-penguins (Top Level)  $\hat{=}$ Console

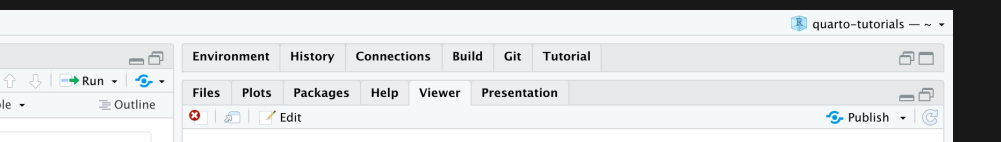

#### Hello, Quarto

#### **Meet Quarto**

Quarto enables you to weave together content and executable code into a finished document. To learn more about Quarto see https://quarto.org.

#### Meet the penguins

The penguins data from the palmerpenguins package contains size measurements for 344 penguins from three species observed on three islands in the Palmer Archipelago, Antarctica.

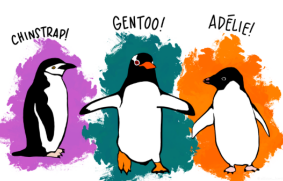

The plot below shows the relationship between flipper and bill lengths of these penguins.

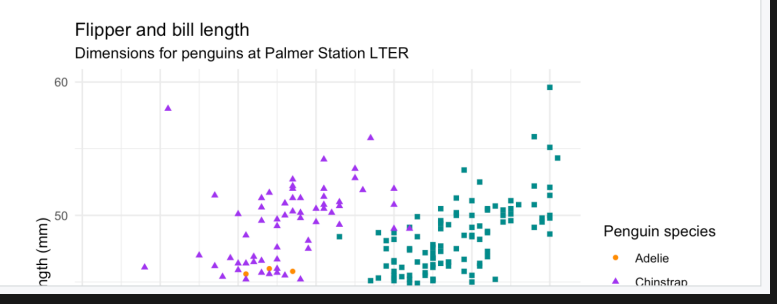

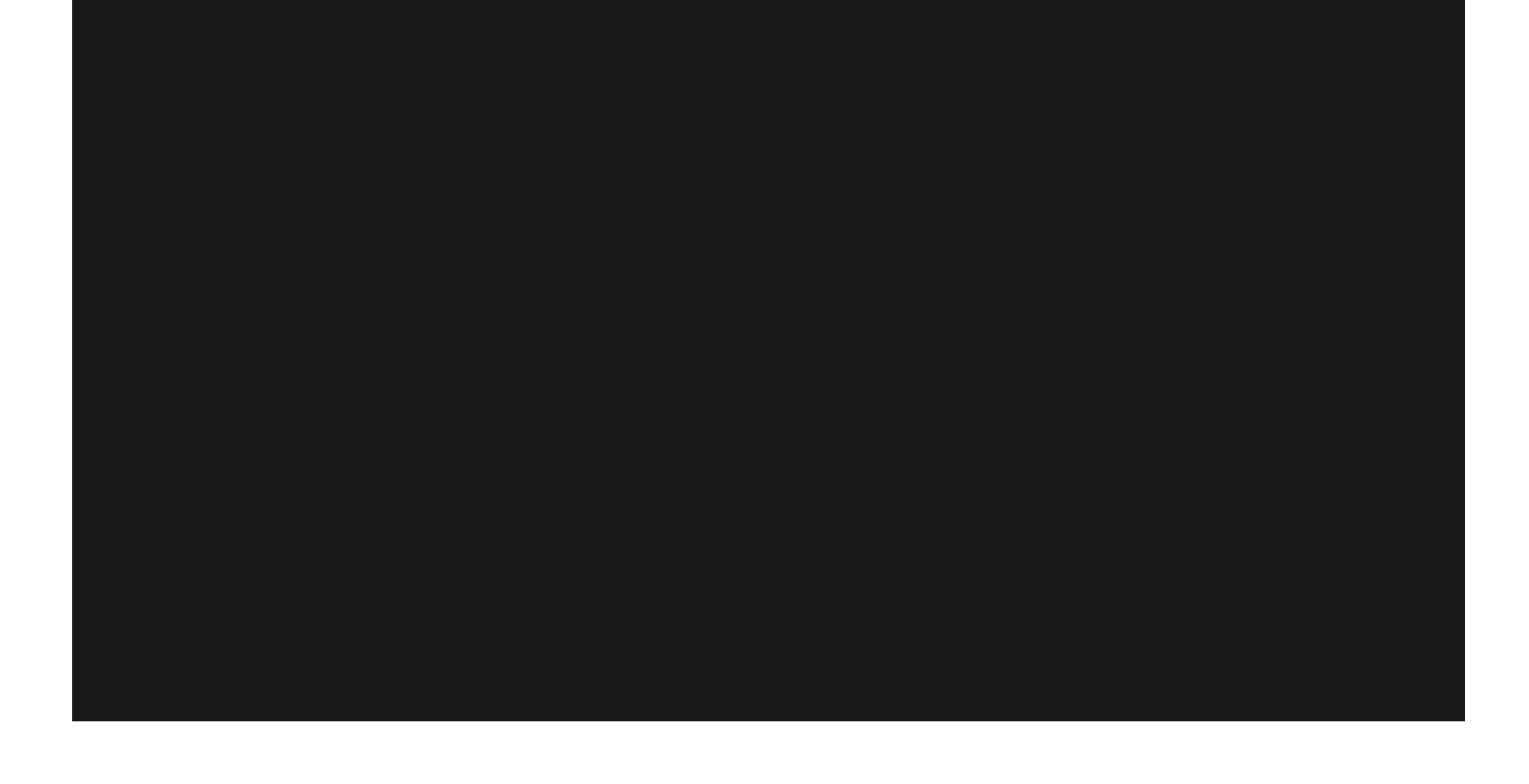

## **Nombreux usages & formats**

#### Nombreux templates,

## **multiples usages** :

- Article
- Manuel
- Rapports
- Livre
- Tutoriel
- Cours Exercice
- Blog Site web
- curriculum vitae
- Diaporama
- $\bullet$  ...

#### Equivalent LaTeX + **programmation** :

- Bibliographie, TOC, note de bas de page...
- Feuille de style CSS
- Et bien plus... Quarto !

## Un **format de publication** scientifique légitime !

- [Rzine](https://rzine.fr/publication_rzine/), pour la pratique de R en SHS
- [Computo](https://computo.sfds.asso.fr/) de la SFdS
- [Programming Historian](https://programminghistorian.org/)

# **Programmation lettrée, notebook et reproductibilité**

# **Programmation lettrée + Notebook = 3**

#### **Programmation lettrée Notebook**

# **Programmation lettrée + Notebook =**  $\mathbf{G}$

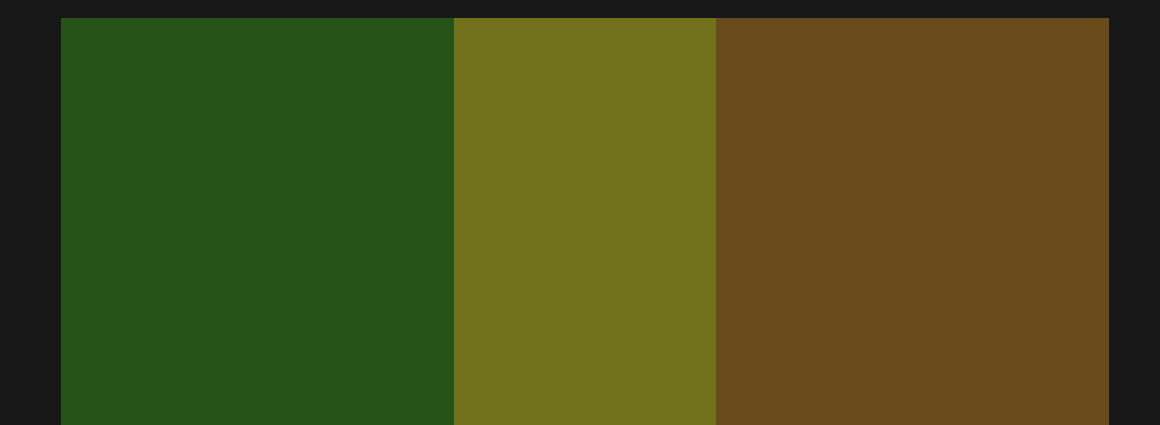

## **Reproductibilité ?**

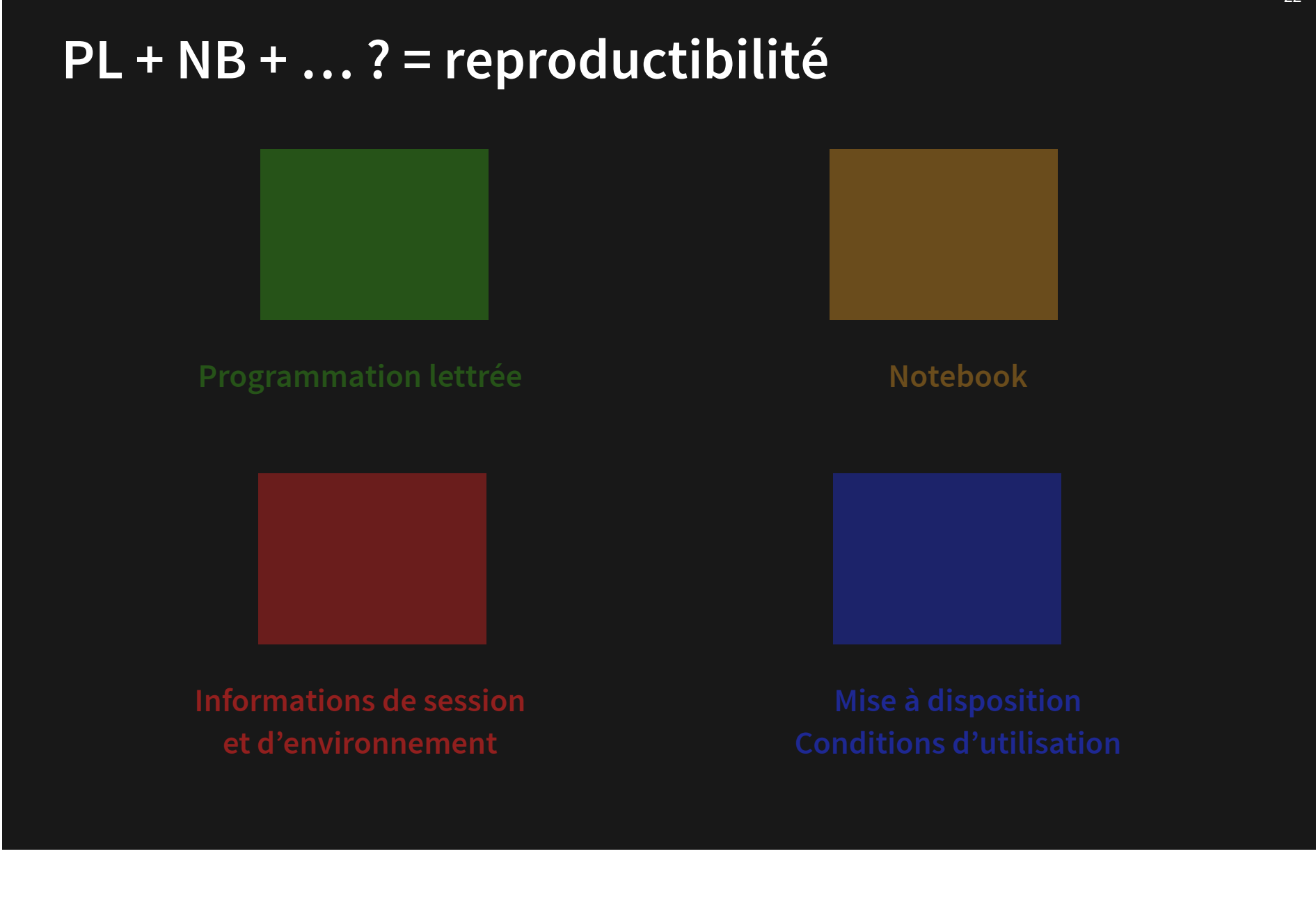

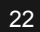

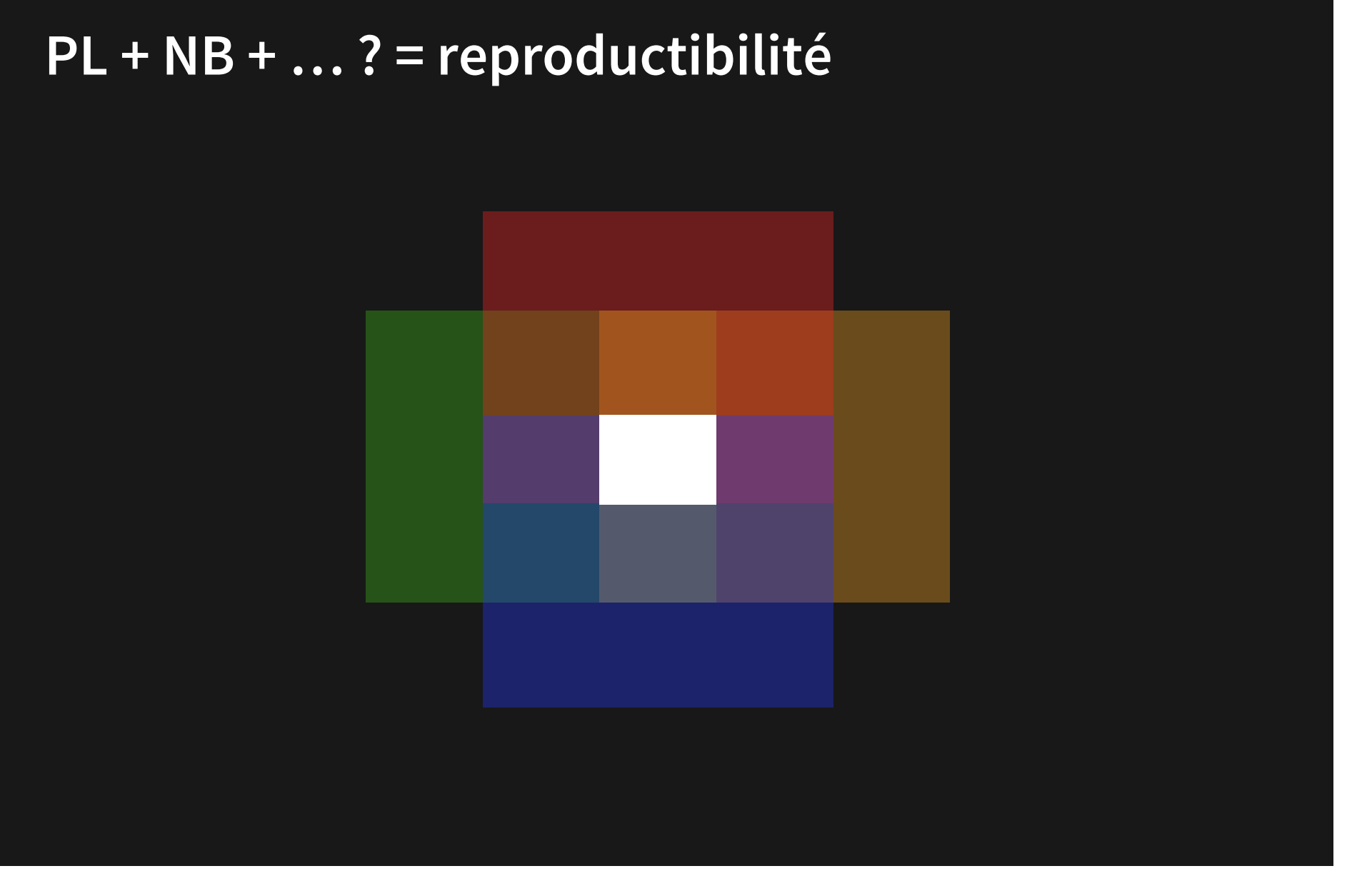

# **Quel outil pour le partage ?**

## → **GitLab** ou **GitHub** (**Git**)

## **[Git](https://git-scm.com/) est un système de gestion de version** distribué pour :

- tracker les changements dans les fichiers texte
- gérer l'historique du code source
- partager le code dans des dépots distants

 $\boldsymbol{\mathsf{GitLab}}$  $\boldsymbol{\mathsf{GitLab}}$  $\boldsymbol{\mathsf{GitLab}}$ et  $\boldsymbol{\mathsf{GitHub}}$  sont des services web d'hébergement et de gestion de **version** (issue tracker, collaboration, hébergement web, CI/CD), qui reposent sur le logiciel de version **[Git](https://git-scm.com/)**

## **Notebook + GitLab (ou GitHub)**

Les sources des **notebooks sont de simples fichiers texte**

 $\rightarrow$  Suivi des modifications (commit, branches, etc.) ➡️**Partage** et mise à disposition des fichiers sources (dépôt public ou privé)

- GitLab et GitHub permettent de **compiler un notebook**
- $\rightarrow$  Continuous Integration
- **·** Ils permettent de déployer sur le web un notebook compilé en HTML
- ➡️Continuous Deployment

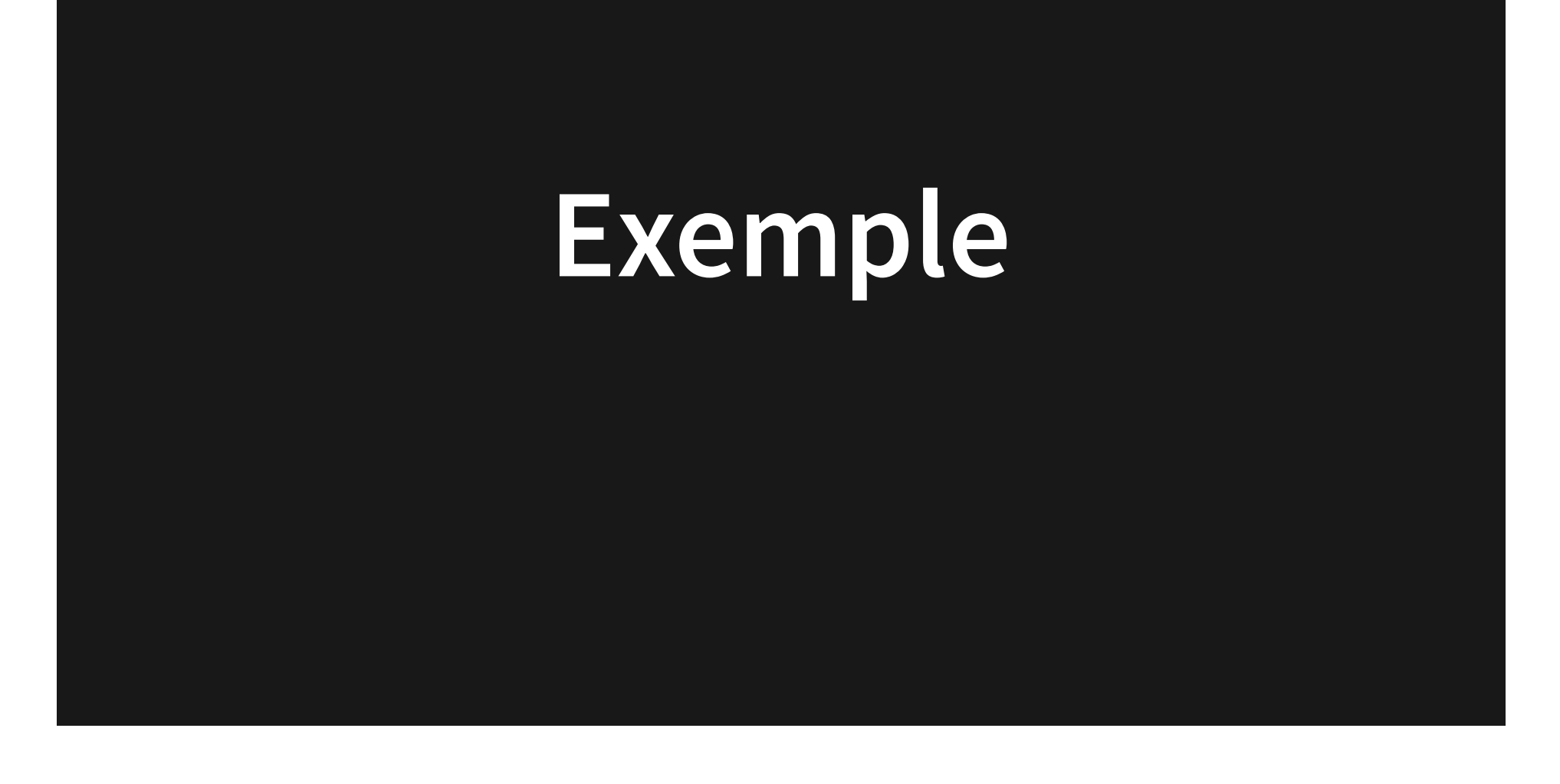

# **Ceci est un notebook !**

#### Un peu de code :

```
1 # Chargement des librairies
 2 library(sf)
 3 library(leaflet)
 4
 5 # Création d'une point (localisation de l'amphi Turing - Université de Pari
 6 ptsfg <- st_point(c(2.3807381923614552, 48.827114532567876))
 7
 8 # On précise le système géographique de référence utilisé (WGS84)
 9 ptsfc \leftarrow st sfc(ptsfq, crs = (4326))
10
11 # Création d'un tableau contenant deux attributs
12 ptdf \leq data.frame(id= 1, text = "Semaine Data-SHS 2022 \bullet")
13
14 # Construction d'un objet géographique (point + attributs)
15 Here \leq st sf(ptdf, geometry = ptsfc)
16
17 # Cartographie interactive (Leaflet] - affichage d'un marker (point créé)
18 mamap \leq leaflet (Here, width = 950, height = 550) 8>8\lambda adm \lambda 1 a \lambda () \lambda 0.5
```
## **Ceci est un notebook !**

#### Affichage du résultat :

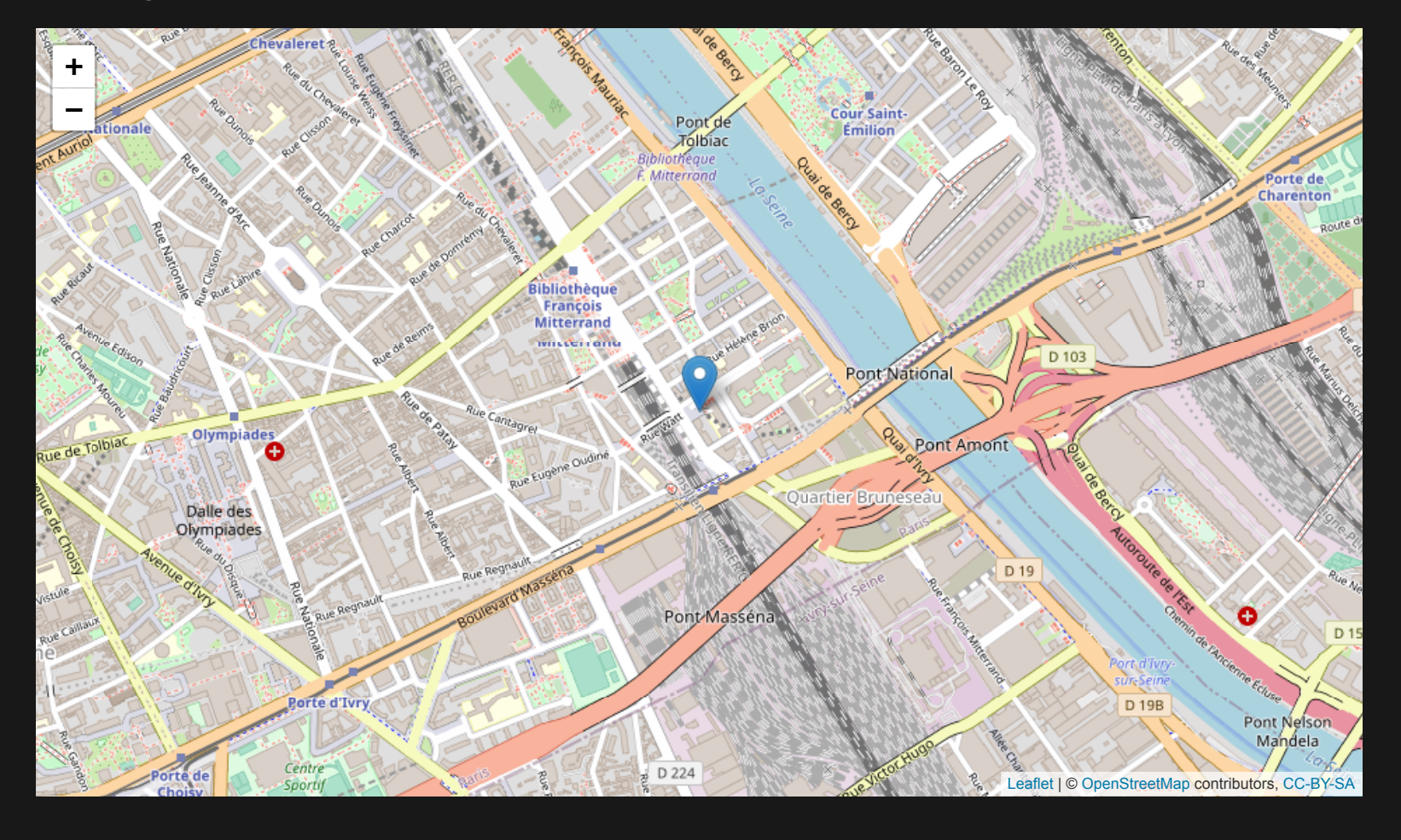

## **Ceci est un notebook !**

## **Document libre** :

Code source (GitHub) : [https://github.com/HuguesPecout/DataSHS\\_2022](https://github.com/HuguesPecout/DataSHS_2022) Slides en ligne via Github : [https://huguespecout.github.io/DataSHS\\_2022/](https://huguespecout.github.io/DataSHS_2022/)

## **Conditions d'utilisation** :

Code source : Licence [MIT](https://huguespecout.github.io/DataSHS_2022/?print-pdf=)

Diaporama : [CC BY-SA 4.0](https://creativecommons.org/licenses/by-sa/4.0/deed.fr)

## **Informations session** :

R version 4.2.1 (2022-06-23 ucrt) Platform: x86\_64-w64-mingw32/x64 (64-bit) Running under: Windows 10 x64 (build 22000)

Matrix products: default

- [1] LC COLLATE=French France.utf8 LC CTYPE=French France.utf8
- [3] LC MONETARY=French France.utf8 LC NUMERIC=C
- [5] LC TIME=French France.utf8

attached base packages:

[1] stats graphics grDevices utils datasets methods base

other attached packages:

## **Exemples divers**

## **Communication**

- **Le [projet](https://rzine.gitpages.huma-num.fr/communications/projet_rzine/#/) Rzine**
- **Analyse de [données](https://huguespecout.github.io/R_presentation_FR/#/) avec R**
- **[Introduction](https://huguespecout.github.io/Intro_R_Rstudio_FR/#/) à R**

## **Site web statique**

- **[Rzine.fr](https://rzine.fr/)**
- **Groupe [ElementR](https://elementr.gitpages.huma-num.fr/website/)**
- **[Ecole](https://ee2023.netlify.app/) d'été CIST**

## **Livre - manuel**

- **[Géomatique](https://rcarto.github.io/geomatique_avec_r/) avec R**
- **[Cartographie](https://rcarto.github.io/cartographie_avec_r/) avec R**
- **Analyse de [réseaux](https://huguespecout.github.io/Analyse_r-seaux_GDR_ARSHS/) (R)**

## **Collection Rzine**

- **Analyse territoriale [multiscalaire](https://rzine.fr/docs/20211101_ysebaert_grasland_MTA/index.html)**
- **Le [nouveau](https://rzine.fr/docs/20191125_ironcurtain/index.html) rideau de fer (carte 2.5D)**
- **Exploration [spatio-temporelle](https://rzine.fr/docs/20200601_mletexier86_explo_spatiotemporel/index.html)**

# **Merci de votre attention**

**[hugues.pecout@cnrs.fr](mailto:hugues.pecout@cnrs.fr)**

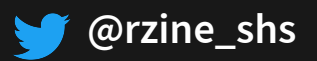

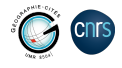

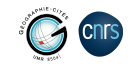